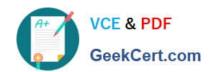

# **NCA-5.15**<sup>Q&As</sup>

Nutanix Certified Associate (NCA) 5.15 Exam

# Pass Nutanix NCA-5.15 Exam with 100% Guarantee

Free Download Real Questions & Answers **PDF** and **VCE** file from:

https://www.geekcert.com/nca-5-15.html

100% Passing Guarantee 100% Money Back Assurance

Following Questions and Answers are all new published by Nutanix
Official Exam Center

- Instant Download After Purchase
- 100% Money Back Guarantee
- 365 Days Free Update
- 800,000+ Satisfied Customers

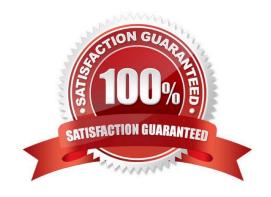

## https://www.geekcert.com/nca-5-15.html 2024 Latest geekcert NCA-5.15 PDF and VCE dumps Download

#### **QUESTION 1**

An administrator is looking to store a large amount of unstructured data with capabilities to set up a retention policy. Which Nutanix product meets this requirement?

- A. Nutanix Mint
- B. Nutanix Piles
- C. Nutanix Storage Container
- D. Nutanix Objects

Correct Answer: D

#### **QUESTION 2**

A company\\'s security team has requested that all IT resources be hardened.

What should an administrator do to increase the security of the Nutanix environment?

- A. Enable Cluster Lockdown
- B. Enable Prism Central KMS
- C. Enable Flow
- D. Enable STIG

Correct Answer: A

#### **QUESTION 3**

An administrator has recently added two nodes to an existing three-node vSphere-based Nutanix cluster.

After adding the nodes to the cluster, the administrator tries to migrate a few VMs to the new nodes, but

found that no datastore exist on these new nodes yet.

What action should the administrator take to resolve this issue?

- A. Click Mount on all ESXi hosts on containers
- B. Configure iSCSI Software Adapter on hosts
- C. Configure the firewall to allow NFS datastore access
- D. Add the host IP addresses to cluster whitelists

Correct Answer: A

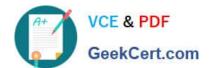

#### **QUESTION 4**

Refer to the exhibit.

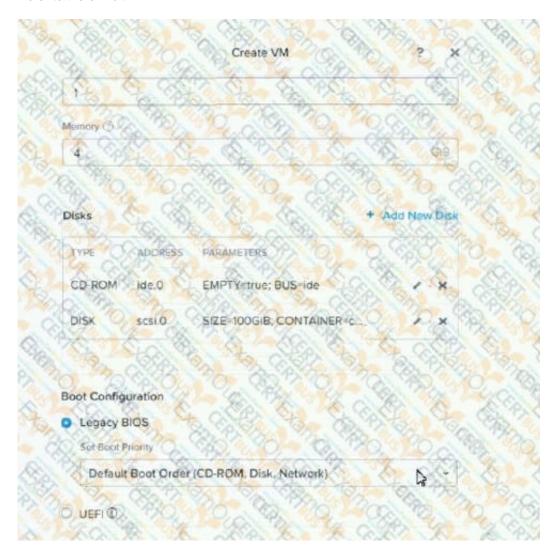

The reference exhibit above is from a newly-created VM. When the administrator powers on the VM. GuestOS installation is not happening What is causing this issue?

- A. Network boot is happening
- B. The GuestOS installer is corrupted
- C. The SCSI disk is corrupted
- D. GuestOS installer is not loaded in the CD-ROM

Correct Answer: D

## **QUESTION 5**

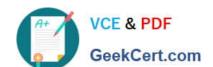

# https://www.geekcert.com/nca-5-15.html 2024 Latest geekcert NCA-5.15 PDF and VCE dumps Download

What are two types of Protection Domains that Nutanix offers for Data Protection? (Choose two.)

- A. Metro Availability
- B. Snapshots
- C. Async DR
- D. Consistency Group

Correct Answer: AC

NCA-5.15 PDF Dumps

NCA-5.15 Exam Questions

NCA-5.15 Braindumps